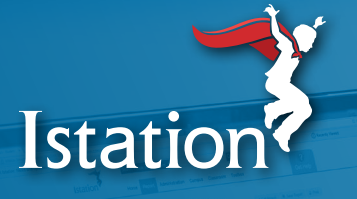

# **Istation en casa para las familias**

#### **Cómo acceder a Istation en un dispositivo desde casa**

Desde una computadora, vaya a **[app.istation.com](https://app.istation.com)**. Si el estudiante está usando un iPad, tendrá que **[descargar la aplicación móvil](https://www.istation.com/support/download)**.

#### **Cómo usar Istation en casa**

Después de realizar una evaluación en la escuela, a su hijo(a) se le colocará en una ruta de aprendizaje personalizada que incluye actividades en matemáticas y lectura.

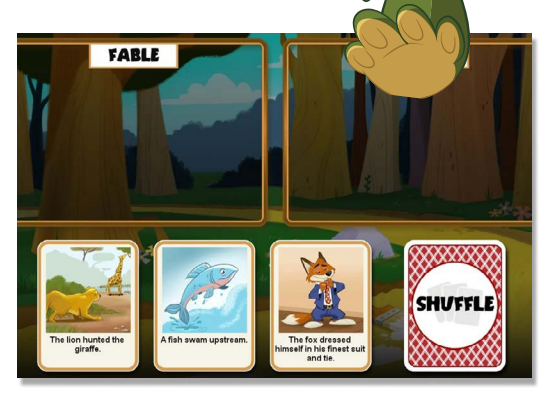

Ejemplo de una lección de lectura en inglés de Istation

# **IMPORTANTE**

Los estudiantes deben completar su trabajo en la plataforma de Istation de manera independiente. A medida que su hijo(a) trabaje en una lección, es mejor dejar que lo haga de manera individual incluso cuando algo sea difícil. Si su hijo(a) presenta dificultades, su profesor(a) recibirá una alerta de que necesita ayuda adicional con ciertas habilidades específicas. Una vez que la alerta le llegue a su profesor(a) se le dará al estudiante una actividad diferente para que continúe trabajando. ¡Istation se adapta automáticamente a las habilidades de su hijo(a)!

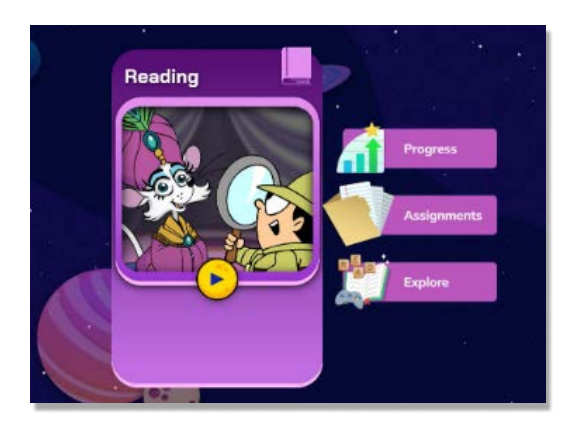

Un ejemplo de lo que su hijo ve cuando inicia habilidad más alto o más bajo. sesión en Istation.

### **Opciones para su hijo(a) mientras usa Istation en casa:**

**Aprender:** Al iniciar sesión, su hijo(a) ve un cuadro grande con un botón de "reproducir" para comenzar a trabajar en la instrucción.

**Progreso:** También tienen la opción de ver su avance.

**Asignaciones:** Esta opción les permite a los estudiantes trabajar en lecciones adicionales asignadas por su profesor(a).

**Explorar:** Aquí pueden practicar lecciones y juegos apropiados para su nivel de grado, así como explorar actividades que tienen un nivel de

## **Mejores prácticas:**

Por favor asegúrese de que su hijo(a) use Istation en un ambiente tranquilo y sin distracciones. Los audífonos pueden ser útiles. Una alarma o cronómetro pueden ayudar a llevar un seguimiento del tiempo que le ha dedicado a Istation.

**Istation** 

# **[www.istation.com/home/parent-resources](http://www.istation.com/home/parent-resources)**